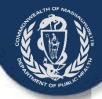

# VIP Account Enrollment Electronic Death Registration System (EDRS)

A Guide for Burial Agents & City/Town Clerks

Vitals Information Partnership (VIP) System
Registry of Vital Records and Statistics (RVRS)
Massachusetts Department of Public Health
April 2015

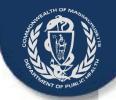

### Objectives

This overview will present information about the forms necessary to enroll and configure burial agents in the:

- Commonwealth's Virtual Gateway (VG) portal; and
- Registry of Vital Records and Statistics' (RVRS) Vitals Information
   Partnership (VIP) Electronic Death Registration System (EDRS).

By the end of this session, you will have the basic information needed to successfully:

- Complete your organizational and individual VG and VIP enrollment forms
- Submit your VG and VIP enrollment forms to RVRS

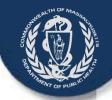

### The Five VG/VIP Forms

Three forms are needed to establish an account in the Commonwealth's Virtual Gateway, and two forms are needed to customize your access to the VIP EDRS.

If you do not already have the VG/VIP forms, you can download them here:

http://www.mass.gov/eohhs/gov/departments/dph/programs/admin/dmoa/vitals/edrs/vip-edrs-board-of-health-burial-agent-.html

Four of these forms need to be completed just once for each organization.

Only one form needs to be completed by each user.

| Jus | t one <u>per organization</u> :                          | On | e for <u>each individual user</u> : |
|-----|----------------------------------------------------------|----|-------------------------------------|
| 1.  | Virtual Gateway (VG) Services Agreement                  | 5. | VIP User Agreement (VIP)            |
| 2.  | Designation of Access Administrator Agreement (VG)       |    |                                     |
| 3.  | User Request Form (VG)                                   |    |                                     |
| 4.  | Sub Organization Form – with BOH designation letter (VG) |    |                                     |

#### Virtual Gateway Services Agreement

The three-page VG Services Agreement defines the terms by which your organization will be granted access to the Commonwealth's Virtual Gateway.

A person authorized to sign legal agreements for your organization should read and sign the Services

Agreement.

Submit only one form per organization.

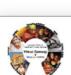

Executive Office of Health and Human Services Virtual Gateway

EOHHS Virtual Gateway Services Agreement

by applicable law; or (3) to waive any rights or remedies that EOHHS possesses in the event of unauthorized access to or use of the EOHHS Virtual Gateway Services.

EOHHS Virtual Gateway Operations - Deployment

To Entity (Legal Organization Name & Address):

1 Ashburton Place, Room 1109 Boston, Massachusetts 02108

Executive Office of Health and Human Services
Virtual Gateway
EOHHS Virtual Gateway Services Agreement

This AGREEMENT is entered into by and between the Commonwealth of Massachusetts, Executive Office of Health and Human Services ("EOHHS") and the undersigned organizational entity ("Entity") of the Commonwealth's EOHHS Virtual Gateway Services ("Virtual Gateway").

- This Agreement states certain terms that apply to Entity's access to the EOHHS Virtual Gateway Services. Entity
  agrees to comply with, and be bound by, this Agreement and to use the EOHHS Virtual Gateway Services only
  for authorized purposes.
- 2. Entity agrees to ensure that its employees, contractors, and agents that use the Virtual Gateway are aware of, and comply with, this Agreement (including any Riders, Attachments, and Amendments) and applicable state and federal laws concerning the confidentiality and security of information that is created, modified, accessed or received through the Virtual Gateway. Entity is responsible for ensuring that its employees, contractors, and agents comply with all instructions and requirements regarding online application forms, tools, and services available through the EOHHS Virtual Gateway, and use such online application forms, tools, and services only for the purposes for which they are intended. EOHHS agrees to provide Entity with timely information and updates regarding the use of the Virtual Gateway for which the Entity has been authorized, including but not limited to changes in forms, tools and services.
- 3. Entity must designate one operore individuals to serve as its Access Administrator(s). The Access Administrator

y law to protect the HS Virtual Gateway al, for example by the Massachusetts Fair der of Personal Data, cluding, if applicable "HIPAA"). All Personal clusive property of se, disclosure, and use of Personal Data it al Data obtained from on in furtherance of the

Executive Office of Health and Human Services

**EOHHS Virtual Gateway Services Agreement** 

Virtual Gateway

in it sessession

ropriate applicant

#### Virtual Gateway Services Agreement

Cities and Towns who will act as Burial Agents already have accounts with the Virtual Gateway and do not need to fill this form out.

In these cases Cities/Towns will use the Sub Organization form and need to procure a letter from the local Board of Health designating the City/Town Clerks office the **Burial Agent** 

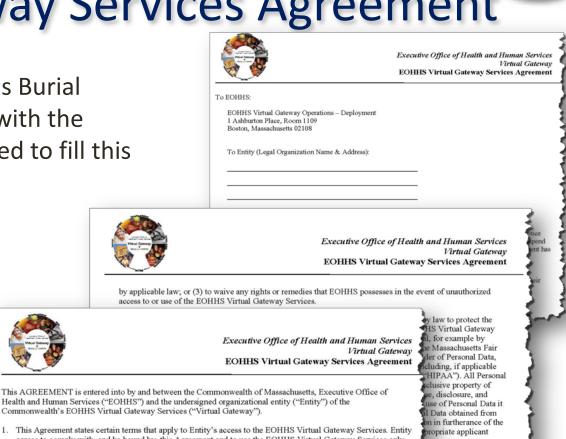

Health and Human Services ("EOHHS") and the undersigned organizational entity ("Entity") of the Commonwealth's EOHHS Virtual Gateway Services ("Virtual Gateway").

- 1. This Agreement states certain terms that apply to Entity's access to the EOHHS Virtual Gateway Services. Entity agrees to comply with, and be bound by, this Agreement and to use the EOHHS Virtual Gateway Services only for authorized purposes.
- 2. Entity agrees to ensure that its employees, contractors, and agents that use the Virtual Gateway are aware of, and comply with, this Agreement (including any Riders, Attachments, and Amendments) and applicable state and federal laws concerning the confidentiality and security of information that is created, modified, accessed or received through the Virtual Gateway. Entity is responsible for ensuring that its employees, contractors, and agents comply with all instructions and requirements regarding online application forms, tools, and services available through the EOHHS Virtual Gateway, and use such online application forms, tools, and services only for the purposes for which they are intended. EOHHS agrees to provide Entity with timely information and updates regarding the use of the Virtual Gateway for which the Entity has been authorized, including but not limited to changes in forms, tools and services.
- Entity must designate one or over individuals to serve as its Access Administrator(s), The Access Administrator

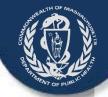

#### **VG** Services Agreement

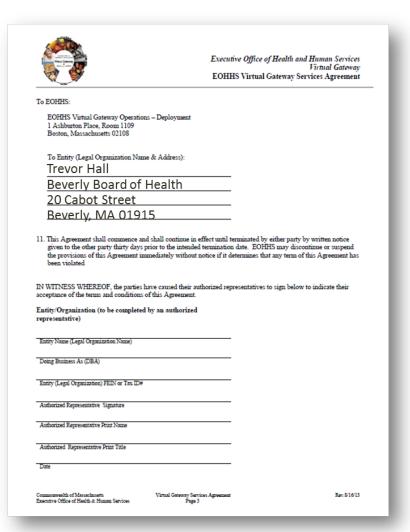

This form should be read and completed by the person that has authority to sign on behalf of the Board of Health

At the top of page 3 ("To Entity"), enter:

- Name of Authorized Representative (usually the ...)
- Name of Organization Represented
- Address of Organization

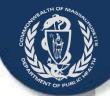

#### **VG** Services Agreement

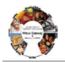

Executive Office of Health and Human Services Virtual Gateway EOHHS Virtual Gateway Services Agreement

#### To EOHHS:

EOHHS Virtual Gateway Operations – Deployment 1 Ashburton Place, Room 1109 Boston, Massachusetts 02108

To Entity (Legal Organization Name & Address):

Trevor Hall

Beverly Board of Health

20 Cabot Street

Beverly, MA 01915

11. This Agreement shall commence and shall continue in effect until terminated by either party by written notice given to the other party thirty days prior to the intended termination date. EOHHS may discontinue or suspend the provisions of this Agreement immediately without notice if it determines that any term of this Agreement has been violated.

IN WITNESS WHEREOF, the parties have caused their authorized representatives to sign below to indicate their acceptance of the terms and conditions of this Agreement.

Entity/Organization (to be completed by an authorized representative)

Beverly Board of Health
Entity Name (Legal Organization Name)

Doing Business As (DBA)

12365-10
Entity (Legal Organization) FEIN o

Trevor Hall

Authorized Representative Signature

Trevor Hall

Authorized Representative Print Nam

Board of Health Director

10/05/12

Commonwealth of Massachusetts Executive Office of Health & Human Services Virtual Gateway Services Agreement Page 3 Rev. 8/16/13

#### Then, in Section 11:

- Enter the legal name of the Board of Health
- Enter the FEIN or Tax ID # of the organization
- Original Signature of Representative (not a stamp)
- Printed Name of Representative
- Title of the Representative
- Date signed

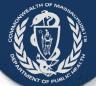

The Access Administrator Designation Form lists (or removes) the primary and secondary individuals that:

- Authorize and request new user accounts
- Request account deactivations when employees leave or transition into non-VIP roles.
- Are in managerial or responsible positions in your organization.

Submit only one form per organization.

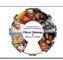

Executive Office of Health and Human Services Virtual Gateway Access Administrator Designation Form

As specified in the EOHHS Virtual Gateway Services Agreement entered into by and between the Commonwealth of Massachusetts, Executive Office of Health and Human Services ("EOHHS") and the undersigned organizational entity (the "Entity"), the Entity hereby designates the individual identified on the corresponding Access Administrator Designation Form to act as the Entity's Access Administrator (s).

The Access Administrator must be a member of the Entity's staff in the direct control of the Entity. The Access Administrator shall be responsible for communicating to the EOHHS Virtual Gateway Administrator the identity of the individual end users (including employees, contractors, agents and Business Associates) authorized to access EOHHS Virtual Gateway Services on Entity's behalf (each, an "End User" and collectively, the "End Users"). The Access Administrator shall: (1) provide EOHHS with such information as it may require for each End User; (2)

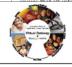

Executive Office of Health and Human Services
Virtual Gateway
Access Administrator Designation Form

All organizations requesting access to the Virtual Gateway must complete, sign, and return this information to the Virtual Gatew

| Legal Organization Name: |             |  |
|--------------------------|-------------|--|
| Street Address:          |             |  |
| City, State, Zip Code:   |             |  |
| Phone Number:            | Fax Number: |  |

| Email Address:                                                                                                    | as an Access Administrator.                                                          |
|----------------------------------------------------------------------------------------------------|--------------------------------------------------------------------------------------|
| Work Phone Number:                                                                                                    | ☐ Designate* ☐ Remove                                                                |
| *Access Administrator's Signature: (For designated AA only) By signing this form, you agree to have read and accepted the terms and conditions applicable to Access Administrators as specified in the Access Administrator Designation Form. |                                                                                      |
| Access Administrator Profile Information                                                                                                    |                                                                                      |
| Name:                                                                                                    | Check <i>one</i> box to either designate an individual as an Access Administrator or |
|                                                                                                    | remove him/her if they no longer function                                            |

| The state of the state of the s |                             | Office of Health and Human Service<br>Virtual Gatesse<br>ess Administrator Designation For |
|----------------------------------------------------------------------------------------------------|-----------------------------|--------------------------------------------------------------------------------------------|
| All organizations requesting access to the Virtual Gat                                                                                                    | eway must complete, sign, a | nd return this information to the Virtual Gatewa                                           |
| 'irtual Gateway Business Service(s): Vitals                                                                                                    | nformation                  | Partnership (VIP)                                                                          |
| Legal Organization Name: Beverly Boa                                                                                                    | rd of Health                | 1                                                                                          |
| Street Address: 2599 Cranb                                                                                                    | erry Highwa                 | ΒV                                                                                         |
| City, State, Zip Code: Wareham, I                                                                                                    |                             | ,                                                                                          |
|                                                                                                    |                             | 18-999-9998                                                                                |
| 300-333-3333                                                                                                    | 30                          | 0-333-3330                                                                                 |
| Access Administrator Profile Information                                                                                                    |                             |                                                                                            |
| Name: Kevin Smith                                                                                                    |                             | Check one box to either designate an individual as an Access Administrator or              |
| Email Address:KS@BBOH.com                                                                                                    |                             | remove him/her if they no longer function                                                  |
| Work Phone Number: 508-999-999                                                                                                    | 7                           | as an Access Administrator.  Designate*                                                    |
| *Access Administrator's Signature: (For designated A<br>By signing this form, you agree to have read and accepted the<br>conditions applicable to Access Administrators as specified in                                                                                                    | A only)                     | evin Smith                                                                                 |
| Access Administrator Designation Form.  Access Administrator Profile Information                                                                                                    |                             |                                                                                            |
| Name: John Trusted Wo                                                                                                    | rker                        | Check one box to either designate an                                                       |
| Email Address: JTW@BBOH.com                                                                                                    |                             | individual as an Access Administrator or<br>remove him/her if they no longer function      |
| 3111 G B B B B B B B B B B B B B B B B B                                                                                                    | _                           | as an Access Administrator.  Designate*                                                    |
| Work Phone Number: 508-999-999                                                                                                    | <del> </del>                | Remove                                                                                     |
| *Access Administrator's Signature: (For designated A<br>By signing this form, you agree to have read and accepted the<br>conditions applicable to Access Administrators as specified is<br>Access Administrator Designation Form                                                                                                    | terms and n the             | hn T Worker                                                                                |
| Access Administrator Profile Information                                                                                                    |                             |                                                                                            |
| Name:                                                                                                    |                             | Check one box to either designate an<br>individual as an Access Administrator or           |
| Email Address:                                                                                                    |                             | remove him/her if they no longer function<br>as an Access Administrator.                   |
| West Division Number                                                                                                    |                             | ☐ Designate* ☐ Remove                                                                      |
| Work Phone Number:  *Access Administrator's Signature: (For designated A By signing this form, you agree to have read and accepted the conditions applicable to Access Administrators as specified II Access Administrator Designation Form.                                                                                                    | terms and                   | Kemore                                                                                     |
| Entity/Organization Approval Signature                                                                                                    |                             |                                                                                            |
| Trever Hall I                                                                                                    | revor Hall                  | 6/29/13                                                                                    |
| Authorized Representative Signature                                                                                                    | Print Name                  |                                                                                            |

Request "Vitals Information Partnership (VIP)" in the VG Business Services line.

Enter the Legal Name, Address, and Phone/Fax numbers for the organization (as they appear on the VG Services Agreement).

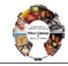

Executive Office of Health and Human Services Virtual Gateway Access Administrator Designation Form

All organizations requesting access to the Virtual Gateway must complete, sign, and return this information to the Virtual Gateway

Virtual Gateway Business Service(s): Vitals Information Partnership (VIP)

| Legal Organization Name: | Beverly Board of Health          | _ |
|--------------------------|----------------------------------|---|
| Street Address:          | 2599 Cranberry Highway           | _ |
| City, State, Zip Code:   | Wareham, MA 02521                | _ |
| Phone Number: 508-       | 999_9999 Fax Number: 508_999_998 | _ |

| Access Administrator Profile Information                                                                                                    |                                                                                  |
|----------------------------------------------------------------------------------------------------|----------------------------------------------------------------------------------|
| Name: Kevin Smith                                                                                                    | Check one box to either designate an individual as an Access Administrator or    |
| Email Address:KS@BBOH.com                                                                                                    | remove him/her if they no longer function<br>as an Access Administrator.         |
| Work Phone Number: 508-999-9997                                                                                                    | Designate*  Remove                                                               |
| *Access Administrator's Signature: (For designated AA only) By signing this form, you agree to have read and accepted the terms and conditions applicable to Access Administrators as specified in the Access Administrator Designation Form. | Kevin Smith                                                                      |
| Access Administrator Profile Information                                                                                                    |                                                                                  |
| Name: John Trusted Worker                                                                                                    | Check one box to either designate an<br>individual as an Access Administrator or |
| Email Address: JTW@BBOH.com                                                                                                    | remove him/her if they no longer function<br>as an Access Administrator.         |
| Work Phone Number: 508-999-9996                                                                                                    | ✓ Designate*  ☐ Remove                                                           |
| *Access Administrator's Signature: (For designated AA only) By signing this form, you agree to have read and accepted the terms and conditions applicable to Access Administrators as specified in the Access Administrator Designation Form. | John T Worker                                                                    |
| Access Administrator Profile Information                                                                                                    |                                                                                  |
| Name:                                                                                                    | Check one box to either designate an<br>individual as an Access Administrator or |
| Email Address:                                                                                                    | remove him/her if they no longer function<br>as an Access Administrator.         |
| Work Phone Number:                                                                                                    | ☐ Designate* ☐ Remove                                                            |
| *Access Administrator's Signature: (For designated AA only) By signing this form, you agree to have read and accepted the terms and conditions applicable to Access Administrators as specified in the Access Administrator Designation Form. |                                                                                  |
| Entity/Organization Approval Signature                                                                                                    |                                                                                  |
|                                                                                                    | or Hall 6/29/13                                                                  |
| Authorized Representative Signature                                                                                                    | Print Name Date                                                                  |

Enter the Name, Email, and Work Phone Number for each access administrator designated by the organization representative.

- This form allows for the designation of up to three administrators.
- RVRS recommends at least two to prevent delays during times of emergency or transitions.
- Check "designate" for new access administrators (or "remove" if a previously identified individual will no longer serve in that role).

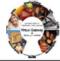

Executive Office of Health and Human Services Virtual Gateway Access Administrator Designation Form

All organizations requesting access to the Virtual Gateway must complete, sign, and return this information to the Virtual Gateway.

Virtual Gateway Business Service(s): Vitals Information Partnership (VIP)

| Legal Organization Name: | Beverly Board of Health |             |              |  |  |  |  |  |  |
|--------------------------|-------------------------|-------------|--------------|--|--|--|--|--|--|
| Street Address:          | 2599 Cran               | berry High  | ıway         |  |  |  |  |  |  |
| City, State, Zip Code:   | Wareham,                | MA 0252     | 1            |  |  |  |  |  |  |
| Phone Number: 508-       | 999-9999                | Fax Number: | 508-999-9998 |  |  |  |  |  |  |

| Access Administrator Profile Information                                                                                                    | 1                  |         |                                                                                  |
|----------------------------------------------------------------------------------------------------|--------------------|---------|----------------------------------------------------------------------------------|
| Name: Kevin Smith                                                                                                    |                    |         | Check one box to either designate an<br>individual as an Access Administrator or |
| Email Address: KS@BBOH.com                                                                                                    |                    |         | remove him/her if they no longer function                                        |
|                                                                                                    | 007                |         | as an Access Administrator.  Designate*                                          |
| Work Phone Number: 508-999-9                                                                                                    |                    |         | Remove                                                                           |
| *Access Administrator's Signature: (For deelgr<br>By signing this form, you agree to have read and access<br>conditions applicable to Access Administrators as spe<br>Access Administrator Designation Form. | oted the terms and | Ke      | evin Smith                                                                       |
| Access Administrator Profile Information                                                                                                    |                    |         |                                                                                  |
| Name: John Trusted \                                                                                                    | Norker             |         | Check one box to either designate an<br>individual as an Access Administrator or |
| Email Address: JTW@BBOH.c                                                                                                    | om                 |         | remove him/her if they no longer function<br>as an Access Administrator.         |
| Work Phone Number: 508-999-9                                                                                                    | 996                |         | Designate*  Remove                                                               |
| *Access Administrator's Signature: (For deelgr<br>By signing this form, you agree to have read and access<br>conditions applicable to Access Administrators as spe<br>Access Administrator Designation Form  | sted the terms and | go.     | hn T Worker                                                                      |
| Access Administrator Profile Information                                                                                                    |                    |         |                                                                                  |
| Name:                                                                                                    |                    |         | Check one box to either designate an<br>individual as an Access Administrator or |
| Email Address:                                                                                                    |                    |         | remove him/her if they no longer function<br>as an Access Administrator.         |
| Work Phone Number:                                                                                                    |                    |         | ☐ Designate* ☐ Remove                                                            |
| *Access Administrator's Signature: (For deelgr<br>By signing this form, you agree to have read and access<br>conditions applicable to Access Administrators as spe<br>Access Administrator Designation Form. | sted the terms and |         |                                                                                  |
| Entity/Organization Approval Signature                                                                                                    |                    |         |                                                                                  |
| Trevor Hall                                                                                                    | Trevor             | Hall    | 6/29/13                                                                          |
| Authorized Representative Signature                                                                                                    | Pr                 | nt Name | Date                                                                             |

This form must be reviewed and signed by the Representative that signed the VG Services Agreement as well as by <u>each</u> named access administrator.

Commonwealth of Massachusetts

Executive Office of Health & Human Service:

Virtual Gateway Access Administrator Designation Form Page 1 Rev. 8/16/1

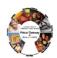

Executive Office of Health and Human Services
Virtual Gateway
Access Administrator Designation Form

As specified in the EOHHS Virtual Gateway Services Agreement entered into by and between the Commonwealth of Massachusetts, Executive Office of Health and Human Services ("EOHHS") and the undersigned organizational entity (the "Entity"), the Entity hereby designates the individual identified on the corresponding Access Administrator Designation Form to act as the Entity's Access Administrator (s).

The Access Administrator must be a member of the Entity's staff in the direct control of the Entity. The Access Administrator shall be responsible for communicating to the EOHHS Virtual Gateway Administrator the identity of the individual end users (including employees, contractors, agents and Business Associates) authorized to access EOHHS Virtual Gateway Services on Entity's behalf (each, an 'End User' and collectively, the "End Users"). The Access Administrator shall: (1) provide EOHHS with such information as it may require for each End User, (2) ensure that all information submitted to EOHHS about each End User is current, accurate, and complete; (3) notify EOHHS promptly of any End User whose access rights must be terminated, for example when an End User leaves the employment of the Entity; and (4) take such actions as EOHHS may direct or require to ensure the security of the Virtual Gateway. Upon receipt from the Access Administrator of all End User information required by this Agreement and any exhibits or amendments thereto, and any additional information that EOHHS may deem necessary to assign such access rights to End Users, the EOHHS Virtual Gateway Administrator shall assign individual account information and access instructions directly to each End User within 5-7 business days.

Entity must notify EOHHS in writing of any change in its Access Administrator designation within 5-7 business days of the change. The Entity must execute a new "Access Administrator Designation" form for each new Access Administrator. EOHHS has the right to terminate the rights of any Access Administrator and to require the Entity to designate a new Access Administrator. Notwithstanding authorization by an Access Administrator, EOHHS reserves the right to terminate any authorized user's access to the Virtual Gateway at any time, with or without cause, without notice and without penalty.

Entity/Organization (to be completed by an authorized

Beverly Board of Health

Entity Name (Legal Organization Name)

Doing Business As (DBA)

12345-67

Entity (Legal Organization) FEIN or Tax ID#
Trenar Hall

Authorized Representative Signature

Trevor Hall
Authorized Representative Print Name

Board of Health Director

8/23/2013

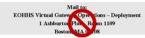

Commonwealth of Massachusetts Executive Office of Health & Human Services Virtual Gateway Access Administrator Designation Form

Rev. 8/16/13

After reading the guidelines on page 2, enter information about the organization and authorized representative exactly as it appears on the VG Services Agreement:

- Legal name of the organization
- Skip Doing Business As
- FEIN or Tax ID # of the organization
- Original Signature of Representative (not a stamp)
- Printed Name of Representative
- Title of the Representative
- Date signed

Do <u>not</u> mail to EOHHS. Submission instructions will be presented later.

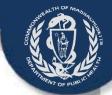

### VIP User Agreement

The VIP user agreement describes the terms and conditions for use of the VIP system.

- Each person who will use the VIP system must read and sign a user agreement -- including the access administrators.
   Users may not share accounts.
- Each user will identify their functional role and agree to the terms and conditions stated on this agreement.

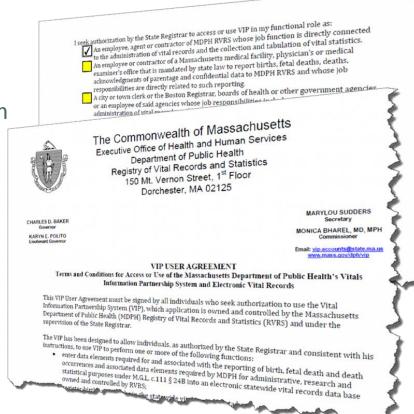

Submit one form for each individual user.

## ANT OF PURE

#### VIP User Agreement

#### VIP USER AGREEMENT

Terms and Conditions for Access or Use of the Massachusetts Department of Public Health's Vitals Information Partnership System and Electronic Vital Records

This VIP User Agreement must be signed by all individuals who seek authorization to use the Vital Information Partnership System (VIP), which application is owned and controlled by the Massachusetts Department of Public Health (MDPH) Registry of Vital Records and Statistics (RVRS) and under the supervision of the State Registrar.

The VIP has been designed to allow individuals, as authorized by the State Registrar and consistent with his instructions, to use VIP to perform one or more of the following functions:

- enter data elements required for and associated with the reporting of birth, fetal death and death
  occurrences and associated data elements required by MDPH for administrative, research and statistical
  purposes under M.G.L. c.111 § 24B into an electronic statewide vital records data base owned and
  controlled by RVRS;
- · register births and deaths in the statewide vital records data base;
- enter data elements required for voluntary acknowledgment of parentage into the statewide vital records data base;
- record voluntary acknowledgment of parentage in the statewide vital record data base;
- amend records maintained in the statewide vital records database; and
- issue certified copies of vital records from the statewide vital records data base.

For purposes of this Agreement, the term Confidential Data means: any individually identifiable data, including but not limited to medical and demographic data that: 1) establishes or reveals the identity of the data subject or is readily identified with the data subject, including, but not limited to, name, address, telephone number, social security number, health identification number, or date of birth, or 2) provides a reasonable basis to believe that the data could be used, either alone or in combination with other information, to identify a data subject. Confidential Data includes any personal data required for or associated with birth and death reporting and registration and voluntary acknowledgement of parentage under applicable state and federal law. In addition for purposes of this Agreement, Confidential Data includes any information required to be supplied for

| USER NAME    | Kevin Smith             |  |  |  |  |  |  |  |  |
|--------------|-------------------------|--|--|--|--|--|--|--|--|
| TITLE        | Office Manager          |  |  |  |  |  |  |  |  |
| EMPLOYER     | Beverly Board of Health |  |  |  |  |  |  |  |  |
| FUNERAL HOME | E LICENSEE TYPE NA      |  |  |  |  |  |  |  |  |
| TELEPHONE    | 508-999-9993            |  |  |  |  |  |  |  |  |
| EMAIL        | KS@BBOA.com             |  |  |  |  |  |  |  |  |

On page 1, each user will enter the following information:

- Full Name
- User's Title
- Name of Employer
- Funeral Home License Not Applicable to a BOH
- Contact Telephone Number
- Contact Email

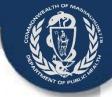

#### VIP – User Agreement

| I seek authorization by the State Registrar to access or use VIP in my functional role as:                                                                                                    |
|----------------------------------------------------------------------------------------------------|
| An employee, agent or contractor of MDPH RVRS whose job function is directly connected to the administration of vital records and the collection and tabulation of vital statistics.                                                                                                    |
| An employee or contractor of a Massachusetts medical facility, physician's or medical examiner's<br>office that is mandated by state law to report births, fetal deaths, deaths, acknowledgments of<br>parentage and confidential data to MDPH RVRS and whose job responsibilities are directly related to<br>such reporting. |
| A city or town clerk or the Boston Registrar, boards of health or other government agencies or an                                                                                                    |

employee of said agencies whose job responsibilities include vital registration, administration of vital records or the collection, tabulation and reporting of vital statistics to MDPH RVPS.

An employee, agent or contractor of a Funeral Home whose job responsibilities include completing and filing the death certificate.

Other, as approved by the State Registrar.

I understand that I must apply and be given authorization to use the Virtual Gateway, as a prerequisite to obtaining authorization and a password to access or use VIP.

As a VIP User, I agree that:

- 1. I will access and/or use VIP only as required to perform my job duties as specified above.
- I will not share my VIP User ID and/or password with any person or entity. I will not use another person's VIP User ID and/or password to access VIP.
- I will not share any Confidential Data I enter into or receive from VIP with others unless such sharing is necessary to perform my job duties or as permitted by law.
- I will only access VIP from my work-issued computer. I will not access VIP from any personal equipment or device.
- I will not access VIP from a computer which is in a public area. I will position my screen so that Confidential Data on the screen is not visible to others, and I will log off or lock my computer when stepping away from my workstation.
- I will not put any Confidential Information from VIP on an individual computer hard drive or on any portable media (e.g. CD, thumb drive).
- I will not email or otherwise transmit any Confidential Information from VIP over the internet, except via VIP.
- I will immediately report any privacy or security incidents or breaches, including unauthorized transmissions, to the RVRS VIP Helpdesk.
- If I am a Designated VIP Access Administrator, I will only create, disable or otherwise manage VIP User IDs as authorized by the State Registrar. I will immediately notify the RVRS VIP Helpdesk when a VIP User is terminated or his/her job responsibilities otherwise change so that access to VIP can be terminated.
- 10. I understand that any willful and knowing disclosure of confidential information to unauthorized persons is in violation of the law and may subject me to legal penalty.

I hereby acknowledge I have read the above terms and conditions and agree to be bound thereby as a condition of access to and use of VIP.

Kevin Smith

Date

6/29/13

All Burial agents will choose the third option:

"A city or town clerk or the Boston Registrar, boards of health or other government agencies or an employee of said agencies whose job responsibilities include vital registration, administration of vital records or the collection, tabulation and reporting of vital statistics to MDPH RVRS"

After the form is read, understood and completed, the user must sign and date the agreement.

 The signature must be an original signature, not a stamp.

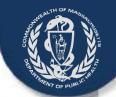

### User Request Form (URF)

The User Request Form is an Excel spreadsheet that must be completed electronically and emailed personally by the Access Administrator.

Each new VG user request (or deactivation request) is listed on this one form.

Form information also assigns specific functionality to each user's VIP account.

Submit one form per organization.

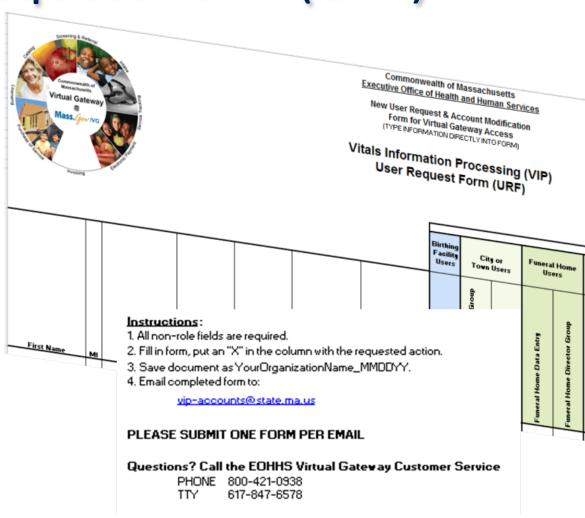

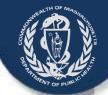

Executive Office of Health and Human Services

Hou User Request & Account Mudification Form for Tirtual Gataway Accass

Vitals Information Processing (VIP) User Request Form (URF)

- Indicantinas:
  1. All surrele fields are required.
- 2. Fill in form, pol as "X" in the column with the requested action.
- 1. San decembel as Year Organicalise Many\_HMDDYY. 4. Ensil emplehed form le:

#### PLEASE SERNIT SEE FORM PER EMAIL

Acraliana? Call lkr EORBS Tirlaal Galraag Contaurr Servior PHONE 888-424-8338

| Pour                                | TG Rain Base; TIP BSCR |                                           |         |                |                           |                      |                 |                                  |                                   |                            |                 | 1                        |                         |                                     |                                                                      |                             |                       |                  |                |             |            |                     |          |                      |           |                    |
|-------------------------------------|------------------------|-------------------------------------------|---------|----------------|---------------------------|----------------------|-----------------|----------------------------------|-----------------------------------|----------------------------|-----------------|--------------------------|-------------------------|-------------------------------------|----------------------------------------------------------------------|-----------------------------|-----------------------|------------------|----------------|-------------|------------|---------------------|----------|----------------------|-----------|--------------------|
| 9                                   | 9                      |                                           |         |                |                           |                      |                 |                                  | Paneral Bane Beatl Corlifier East |                            |                 |                          |                         |                                     | Hedinal Engintry of Vilal Remode and Statistics (RVRS)  Barra  Barra |                             |                       |                  |                |             |            | Chrah bar           |          |                      |           |                    |
| First Bass                          | HI Joseph Book         | d-Digil PIB*<br> Pressaal<br> Medificalis | HHDD _c | E-neil Mileson | Yark Phase 8              | Dielh Bespilet Greep | CityTon Colonia | Cilytten Chat &.                 | hopen open own process            | Passed Barr Discalar Grass | فنانا فهنا فنسه | Hedinal Bala Eales Grees | Hedinal Contifier Grees | Hodinal Enamery Bala Eules<br>Greep | Hediaal Casaiere Grass                                               | ATRS Carlants Service Group | RYBS Staliation Green | AVRS Requiredian | RYRS Accedents | <b>3</b> 56 | Selfitered | RYRS administration | Pro Berr | Hadifq Caialing Barr | free Tipe | ile Tielad Caleacy |
|                                     |                        |                                           |         |                |                           |                      |                 |                                  |                                   |                            |                 |                          |                         |                                     |                                                                      |                             |                       |                  |                |             |            |                     |          |                      | $\Box$    | $\Box$             |
|                                     |                        |                                           |         |                |                           |                      | igspace         |                                  |                                   |                            |                 |                          |                         | L                                   |                                                                      |                             |                       |                  |                |             |            |                     |          |                      | 4         | 4                  |
|                                     |                        |                                           |         |                |                           |                      | ⊢               |                                  |                                   |                            |                 |                          |                         | ┡                                   |                                                                      |                             |                       |                  |                |             |            |                     |          |                      | +         | 4                  |
|                                     |                        |                                           |         |                |                           |                      | ⊢               |                                  |                                   |                            |                 |                          |                         | ┞                                   |                                                                      | $\vdash$                    |                       |                  |                |             |            |                     | $\vdash$ | $\dashv$             | +         | $\dashv$           |
|                                     |                        |                                           |         |                |                           |                      |                 |                                  | Tł                                | ne                         | re              | 2 3                      | are                     | e t                                 | h                                                                    | re                          | e                     | "S               | e              | cti         | O          | ns                  | "        | 0                    | f         |                    |
|                                     |                        |                                           |         |                |                           |                      |                 | this Excel spreadsheet that will |                                   |                            |                 |                          |                         |                                     |                                                                      |                             |                       |                  |                |             |            |                     |          |                      |           |                    |
| be covered individually.            |                        |                                           |         |                |                           |                      |                 |                                  |                                   |                            |                 |                          |                         |                                     |                                                                      |                             |                       |                  |                |             |            |                     |          |                      |           |                    |
|                                     |                        |                                           |         |                | +rqasisaliss<br>Fall Bass |                      |                 |                                  |                                   |                            |                 |                          |                         |                                     | Г                                                                    | Г                           |                       |                  |                |             |            |                     |          |                      |           |                    |
| E-sil Address                       |                        |                                           |         |                | +-qaninalina<br>ID Banker |                      |                 |                                  |                                   |                            |                 |                          |                         |                                     |                                                                      |                             |                       |                  |                |             |            |                     |          |                      |           |                    |
| Acces<br>Administrator<br>Telephone |                        |                                           |         |                | Date.                     |                      |                 |                                  |                                   |                            |                 |                          |                         |                                     |                                                                      |                             |                       |                  |                |             |            |                     |          |                      |           |                    |

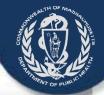

1

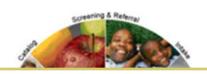

Complete electronically on the Excel spreadsheet (not on paper). Fields will wrap automatically; you do not need to adjust fields to fit your content. Enter:

Name(s) of each user

- 1. User-selected 4-digit PIN for each user
  - (PIN *cannot* be 0000 or 1234)
- 2. Month and Day of Birth for each user
  - (e.g. May Twenty-fifth = 0525)
- 3. Work Email for each user
- 4. Work Phone # for each user

| Executive | Office | of H | lealth   | and | Human | Serv |
|-----------|--------|------|----------|-----|-------|------|
| 122777702 |        |      | 2100 020 |     |       |      |

New User Request & Account Modification
Form for Virtual Gateway Access

(TYPE INFORMATION DIRECTLY INTO FORM)

Commonwealth of Massachusetts

Vitals Information Processing User Request Form (URF)

| First Name | MI | Last Name | (Personal<br>Identification<br>Number) | MMDD of Birth | Work<br>E-mail Address | Work Phone # |
|------------|----|-----------|----------------------------------------|---------------|------------------------|--------------|
| Kevin      |    | Smith     | 8955                                   | 0525          | KS@BBOH.com            | 508-999-9999 |

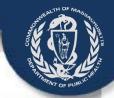

Type an "X" in the appropriate VIP Role column that corresponds with each user row.

**Board of Health Users** 

- Burial Agent Group
  - Confirms/Rejects Death certification , Issue burial permits.

|                               | VG Role Name: VIP USER                              |                         |                                                                  |                             |                    |                          |                         |              |                            |              |            |       |      |              |          |                      |                                 |                                                   |
|-------------------------------|-----------------------------------------------------|-------------------------|------------------------------------------------------------------|-----------------------------|--------------------|--------------------------|-------------------------|--------------|----------------------------|--------------|------------|-------|------|--------------|----------|----------------------|---------------------------------|---------------------------------------------------|
| Birthing<br>Facility<br>Users | City<br>Town                                        |                         | Funeral Home Users Board of Health Users Medical Certifier Users |                             |                    | al Examiner<br>Jsers     | Registry o              | f Vital Reco | ords and St                | atistics (RV | /RS) Users |       | Chec | k One        |          |                      |                                 |                                                   |
| Birth Hospital Group          | City/Town Customer ServiceGroup (used for Issuance) | City/Town Clerk Group** | Funeral Home Data Entry                                          | Funeral Home Director Group | Burial Agent Group | Medical Data Entry Group | Medical Certifier Group | l i          | Select<br>modif<br>existir | y, or        | dea        | ctiva | ite  | RVRS Adminis | New User | Modify Existing User | Deactivate Existing User on VIP | Deactivate Existing User from the Virtual Gateway |
|                               |                                                     |                         |                                                                  |                             |                    |                          |                         |              |                            |              |            |       |      |              |          |                      |                                 |                                                   |

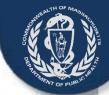

3

### The Access Administrator must now:

- Complete the Access
   Administration Info
- Save the document as shown on the form
- Email the spreadsheet to VIP
   Project team email

#### Instructions:

- 1. All non-role fields are required.
- 2. Fill in form, put an "X" in the column with the requested action.
- 3. Save document as YourOrganizationName\_MMDDYY.
- 4. Email completed form to:

vip-accounts@state.ma.us

#### PLEASE SUBMIT ONE FORM PER EMAIL

#### Questions? Call the EOHHS Virtual Gateway Customer Service

PHONE 800-421-0938 TTY 617-847-6578

\* Select a 4 digit Personal Identification Number (PIN). The user may be asked to provide this number to identify himself/herself when calling Virtual Gate not easily guessed. 1234 and 0000 may not be used.

"If a user has City/Town Clerk Group privileges they will have Customer Service Group privileges by default

I HEREBY CERTIFY THAT I AM THE DULY AUTHORIZED ACCESS ADMINISTRATOR FOR MY ORGANIZATION OR AGENCY, AND THAT ALL OF THE I COMPLETE.

Leave Org ID blank, unless your organization already has a VG account

| Access<br>Administrator Name         | Access Administrator  KS@BBOH.com |      | Beverly Board of Health |
|--------------------------------------|-----------------------------------|------|-------------------------|
|                                      |                                   |      |                         |
| Access<br>Administrator<br>Telephone | 781-999-9999                      | Date | 8-13-2013               |

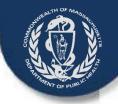

### Sub Organization Form

The Sub Organization Form is used when a City or Town clerks office takes on the duties of the burial agent. A sub organization is created to take on the duties of the burial agent.

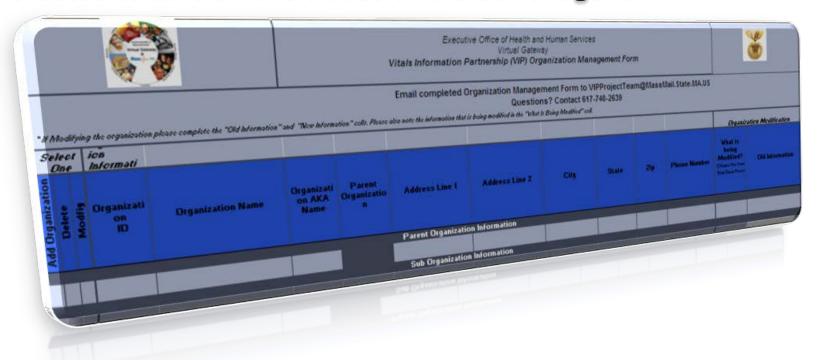

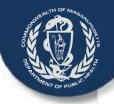

### **Sub Organization Form**

The following slides will split the Sub Organization Form into three sections to better view the fields

Section 3 is not used in creating a Sub Organization

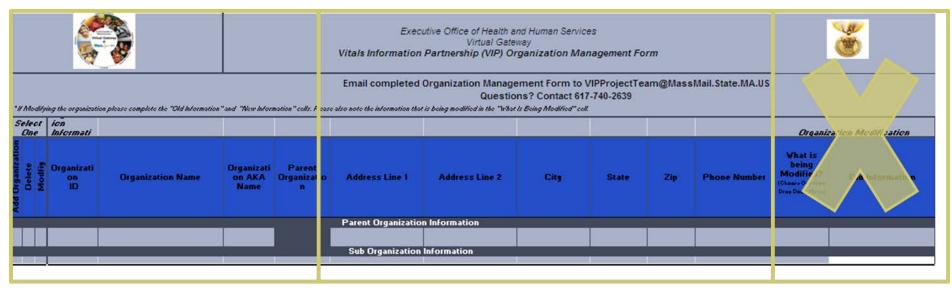

1

2

3

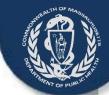

#### 1

VIP Sub – Org Request Form

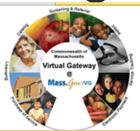

Enter the organizational ID and Name that was used when completing the Virtual Gateway Services Agreement

\* If Modifying the organization please complete the "Old Information" and "New Information" cells. Please

|                  | Select<br>One       |                      | Organization<br>Information |     |                      |                          |                        |
|------------------|---------------------|----------------------|-----------------------------|-----|----------------------|--------------------------|------------------------|
| Add Organization | Delete Organization | Modfiy Organization* | Organization<br>ID          |     | Organization Name    | Organization<br>AKA Name | Parent<br>Organization |
|                  |                     |                      | 23304                       | You | rCity/TownOfficeName |                          |                        |
|                  |                     |                      |                             |     |                      |                          |                        |

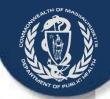

#### VIP Sub – Org Request Form

1

\* If Modifying the organization please complete the "Old Information" and "New Information" cells. Please

|                  | Select<br>One       |                      | Organization<br>Information |                               |                          |                        |
|------------------|---------------------|----------------------|-----------------------------|-------------------------------|--------------------------|------------------------|
| Add Organization | Delete Organization | Modfiy Organization* | Organization<br>ID          | Organization Name             | Organization<br>AKA Name | Parent<br>Organization |
|                  |                     |                      |                             |                               |                          |                        |
|                  |                     |                      | 23304                       | YourCity/TownOfficeName       |                          |                        |
| X                |                     |                      | 23304                       | YourCity/Town Board of Health |                          |                        |

Select Add Organization and list the Organization ID and name of the sub organization.

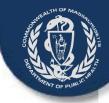

#### VIP Sub – Org Request Form

#### Email completed Organization Management Form to VIPProjectTeam@MassMail.State.MA.US Questions? Contact 617-740-2639

also note the information that is being modified in the "What Is Being Modified" cell.

| Address Line 1                     | Address Line 2 | City     | State | Zip   | Phone Number | What<br>Mo<br>(Choo:<br>Drop [ |
|------------------------------------|----------------|----------|-------|-------|--------------|--------------------------------|
| Parent Organization                | Information    |          |       |       |              |                                |
| 123 YourAddress Sub Organization I | nformation     | Yourcity | MA    | 09999 | 555-555-5555 |                                |

Enter the contact information and address of the parent organization

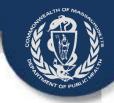

#### VIP Sub – Org Request Form

Email completed Organization Management Form to VIPProjectTeam@MassMail.State.MA.US

Questions? Contact 617-740-2639

also note the information that is being modified in the "What Is Being Modified" cell.

| Address Line 1                   | Address Line 2 | City     | State | Zip   | Phone Number | What<br>Mo<br>(Choo:<br>Drop [ |
|----------------------------------|----------------|----------|-------|-------|--------------|--------------------------------|
| Parent Organization              | n Information  |          |       |       |              |                                |
| 123 YourAddress Sub Organization | Information    | Yourcity | MA    | 09999 | 555-555-5555 |                                |
| 123 SubOrgAddress                |                | Yourcity | MA    | 09999 | 555-555-5555 |                                |

Enter the contact information and address of the Sub organization

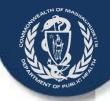

#### Sub Organization Form

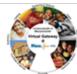

Executive Office of Health and Human Services
Virtual Gateway
Vitals Information Partnership (VIP) Organization Management Form

|                  |                                                                                                    | W                      |                               |                              |                        |                     |                |          |       |       |              |     |
|------------------|----------------------------------------------------------------------------------------------------|------------------------|-------------------------------|------------------------------|------------------------|---------------------|----------------|----------|-------|-------|--------------|-----|
| .//              | Email completed Organization Management Form to VIPProjectTeam@MassMail.State.MA.US  Questions? Contact 617-740-2639  We Modifying the organization please complete the "Old Information" and "New Information" cells. Please also note the information that is being modified in the "What is Being Modified" cell. |                        |                               |                              |                        |                     |                |          |       |       |              |     |
|                  | lect<br>Ine                                                                                                    | on<br>Informati        |                               |                              |                        |                     |                |          |       |       |              | Γ   |
| Add Organization | Delete<br>Modfig                                                                                                    | Organizati<br>on<br>ID | Organization Name             | Organizatio<br>n AKA<br>Name | Parent<br>Organization | Address Line 1      | Address Line 2 | City     | State | Zip   | Phone Number | fre |
|                  |                                                                                                    |                        |                               |                              |                        | Parent Organization | n Information  |          |       |       |              |     |
| Ш                |                                                                                                    | 23304                  | YourCity/TownOfficeName       |                              |                        | 123 YourAddress     |                | Yourcity | МА    | 09999 | 555-555-5555 |     |
| X                |                                                                                                    | 23304                  | YourCitulTown Board of Health |                              |                        | Sub Organization    | Information    | Yourcitu | МА    | 09999 |              | Т   |

Once complete the access administrator will email the form to the <a href="mailto:vip-accounts@state.ma.us">vip-accounts@state.ma.us</a>

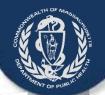

#### **Burial Agent Designation Letter**

The Burial Agent Designation
Letter is required when a city or
town clerks office will be acting
as the Board of Health Burial
Agent. All that is required is a
letter from the BOH attesting to
the fact the City/Towns Clerk
office will be performing said
duties.

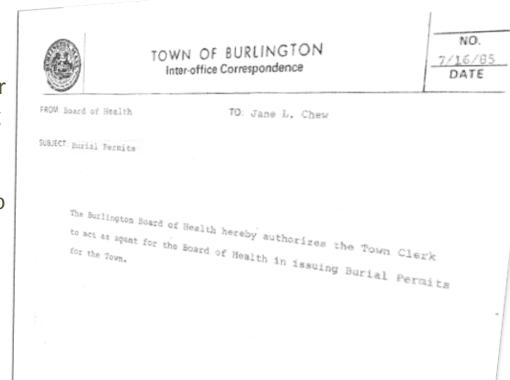

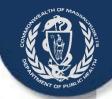

#### **Burial Agent Designation Letter**

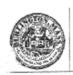

#### TOWN OF BURLINGTON Inter-office Correspondence

NO. 7/16/85 DATE

FROM: Board of Health

TO: Jane L. Chew

SUBJECT: Burial Permits

The Burlington Board of Health hereby authorizes the Town Clerk to act as agent for the Board of Health in issuing Burial Permits for the Town. In the example the Town of Burlington Board of Health is authorizing the Town Clerk to act as agent for the Board of Health in issuing Burial Permits for the town

This Letter would then be mailed to Registry of Vital Records and Statistics ATTN: VIP Team 150 Mt. Vernon Street, 1st Floor Boston, MA 02125-3105

### Where to Send Completed Forms

- Three paper forms are to be mailed to <u>RVRS</u> (not VG):
  - 1. Virtual Gateway (VG) Services Agreement
  - 2. Designation of Access Administrator Agreement
  - 3. VIP User Agreement

Registry of Vital Records and Statistics

**ATTN: VIP Enrollment Forms** 

150 Mt. Vernon Street, 1st Floor

Dorchester, MA 02125-3105

 Two Excel spreadsheets are to be e-mailed to <u>RVRS</u> by the <u>Access Administrator</u>:

Vip-accounts@state.ma.us

- 4. User Request Form
- 5. Sub Organization Form with Board of Health designation letter

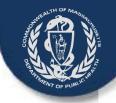

#### **Submission Checklist**

- ☐ VG Services Agreement (Mail original paper to RVRS)
  - Required for each organization accessing VIP and/or the EDRS
  - Cities and Towns acting as Burial Agent should already have accounts
- ☐ Designation of Access Administrator (Mail original paper to RVRS)
  - Required to establish and maintain access to the VIP and/or EDRS
  - Select a backup Administrator to ease future transitions and gaps in service
- ☐ VIP User Agreement (Mail original paper to RVRS)
  - Each individual person who will be accessing the VIP and/or EDRS is required to agree to the terms and conditions of the VIP system.
  - SHARING ACCOUNTS IS NOT ALLOWED
- ☐ User Request Form (URF) (Access Administrator emails to RVRS)
  - Form to be used to request/alter users access to the EDRS and Virtual Gateway
  - To be emailed by the Access Administrator from the email account on file with the Virtual Gateway
- ☐ Sub Organization Form (Access Administrator emails to RVRS)
  - To be filled out when a City or Town Clerks office will act as the Burial Agent
  - Sent electronically by Access Administrators email
  - Burial Agent Designation letter to be drafted by your local Board of Health

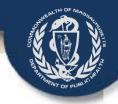

#### Questions?

Your questions are welcome and appreciated. Please email:

#### Vip-accounts@state.ma.us

Please enroll soon – account activations may take up to six weeks.

We look forward to your participation in the Vitals Information Partnership (VIP)
Electronic Death Registration System (EDRS)